## **ACCOUNTS RECEIVABLE**

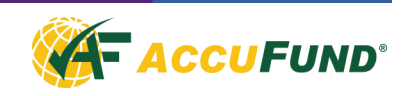

The Accounts Receivable component of the AccuFund Accounting Suite provides a complete receivable management system for an organization dependent on billing other organizations, agencies or individuals for all or part of its revenue. The component may be configured for different types of billing depending on the specific needs of your organization.

Entering an Inventory item automatically tracks inventory counts and the cost of goods sold through Accounts Receivable. Non-Stock items, services and other items can also be entered into an invoice. When configured to do client billing, a client can be attached to any line item so that the responsible party can review each individual's services for proper payment.

Accounts Receivable includes a suite of standard report formats to give managers immediate access to the status of expected revenue. The reports include user definable AR Invoice forms that allow specifically required information to be included.

## **OVERVIEW**

Invoices are created though invoice entry. Each invoice can have unlimited items. Items can be in inventory or a free-form description can be entered.

If using inventory items, the sale price and accounting distribution can be defaulted from Inventory. The account distribution can also be manually entered. Each item can have multiple account distributions.

Once an invoice is completed it can be printed directly from the entry screen or all unprinted invoices can be printed as a group.

Cash receipts are applied to individual invoices on a FIFO basis, or the application of cash can be manually distributed.

The standard aging report gives you a view of customer payment status along with days delinquent and telephone number for collection calls.

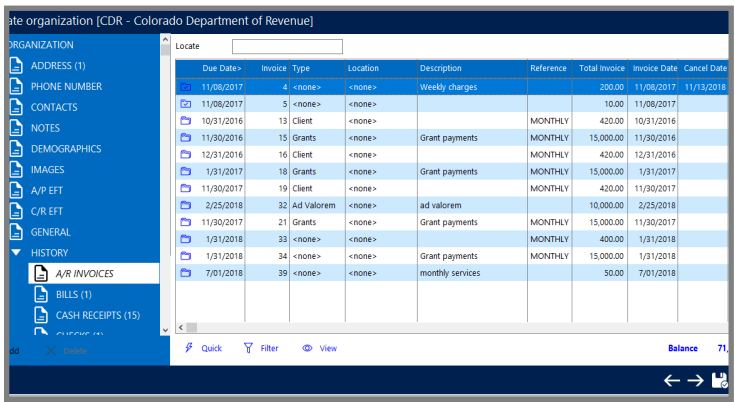

*From the organization screen a user can drill into customer invoices and payment status.* 

## **FEATURES**

Features of the Accounts Receivable component include:

- Client billing track services provided to individual clients for which the billing is to a third party agency or individual.
- Sales tax calculation  $-$  automatically calculate up to four different taxes or fees to add to an invoice.
- Besides the sales price of inventory items, the module will also calculate and automatically post Cost of Goods Sold to the General Ledger.
- Repeating Invoices  $-$  if you send out the same invoices repeatedly, they can be stored, modified as necessary and coded for multiple billing cycles as required.
- Invoice import  $-$  some organizations have other systems that generate billing information. The detail transactions may then be imported into the Accounts Receivable component for billing.
- Credit memos Credit memos can be created in the billing system and offset against invoices through the cash receipt/cash application process.

## **COMPONENT INTEGRATION**

The Accounts Receivable component is integrated with the following AccuFund components:

- General Ledger all transactions are immediately posted to the General Ledger for reporting purposes and all account entry is verified against the General Ledger for consistency of data.
- Cash Receipts All AR cash receipt entry is done through the Cash Receipts component. Prepayment receipts are entered here and stored as payment credits until applied to an invoice.
- Inventory The Inventory component stores Inventory items for sale as well as non-stock and services items that can include revenue codes and sale prices. The inventory can calculate volume prices, rate-based prices and prices based on customer specific demographics (requires the professional or stand-alone versions for this feature).
- Report and Forms Designer All Accounts Receivable reports and forms are created through the Designer, giving users control over layout as well as allowing the easy addition of fields and text specific to their organizations requirements.

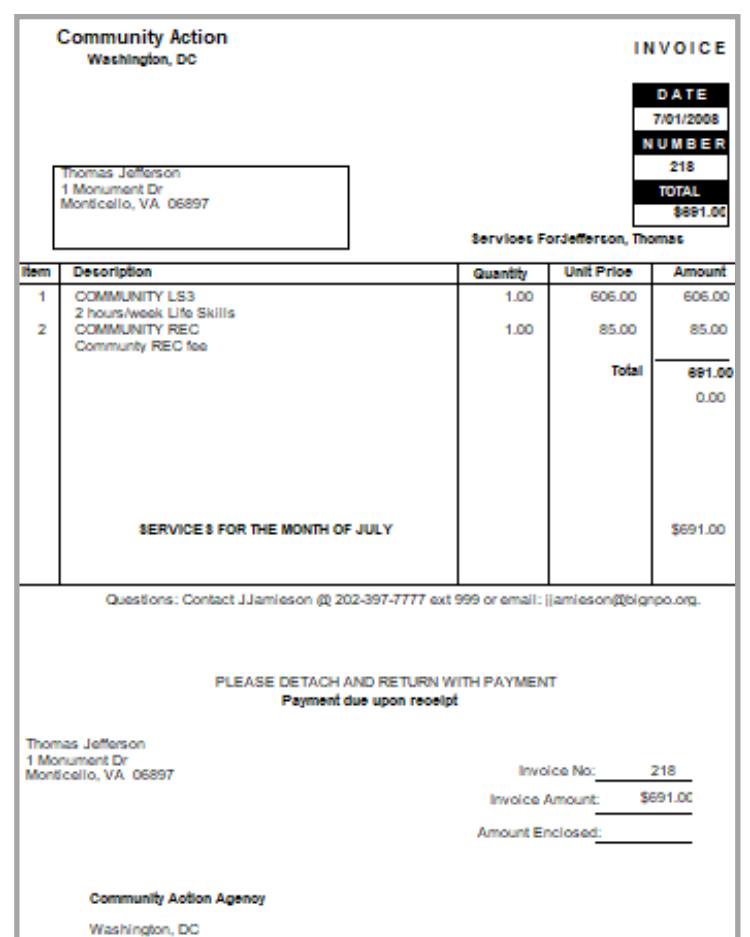

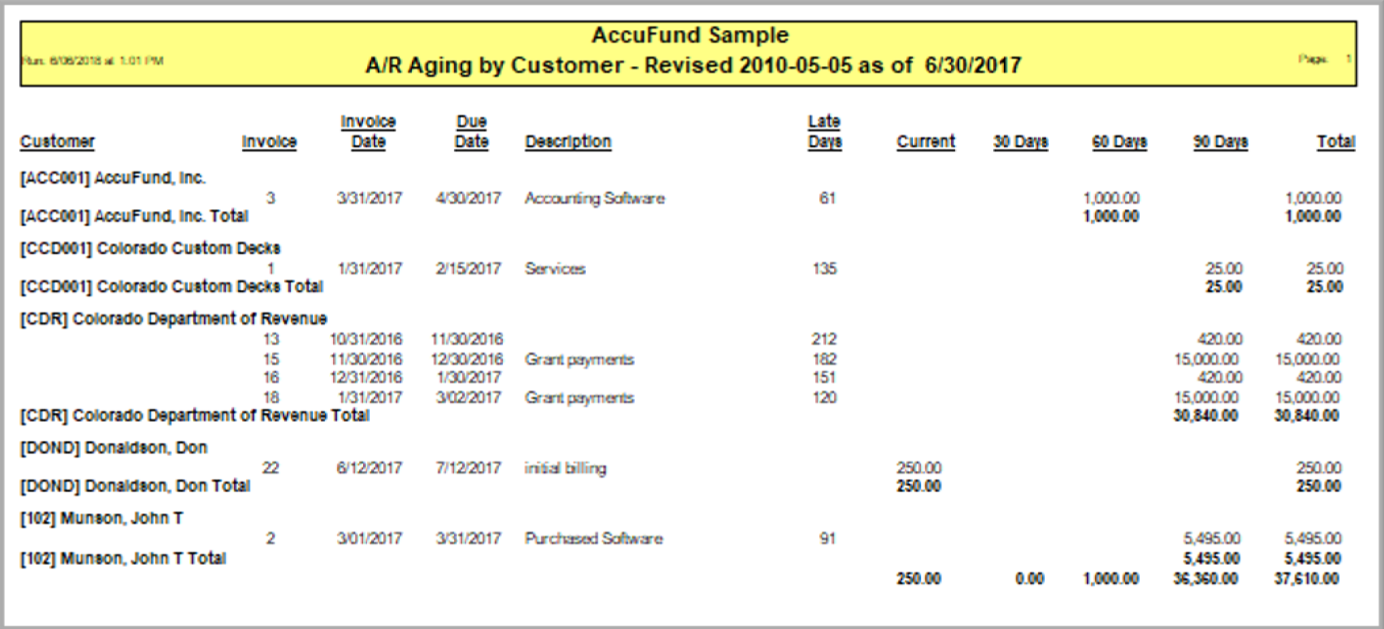